How To Remove Chrome Extensions [Permanently](http://getfile.ozracingcorp.com/doc.php?q=How To Remove Chrome Extensions Permanently) >[>>>CLICK](http://getfile.ozracingcorp.com/doc.php?q=How To Remove Chrome Extensions Permanently) HERE<<<

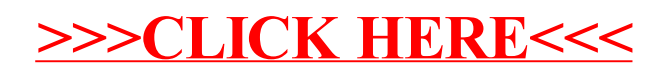